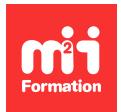

**Développez vos talents Certiiez vos compétences**

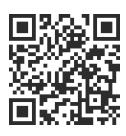

Intégration Web et mobile / Développeur Front End

# **Concepteur(rice) Designer UI / WebDesigner**

142 jours (994h00) | ★★★★☆4.6/5 | FD-CDUI | Code RS ou RNCP : RNCP35634 | Certification Titre professionnel - Concepteur Designer UI (incluse) | Évaluation qualitative de fin de stage | Formation délivrée en présentiel ou distanciel

Formations Digital & Multimédia › Créer ou refondre un site Web : améliorez vos performances digitales › Intégration Web et mobile / Développeur Front End

*Contenu mis à jour le 13/10/2023. Document téléchargé le 27/05/2024.*

# **Objectifs de formation**

A l'issue de cette formation, vous serez capable de :

- Déterminer comment un utilisateur interagit avec une interface homme-machine
- Concevoir et réaliser des outils de communication numériques adaptés à différents supports de publication et de communication, en tenant compte de l'utilisateur, des standards, de l'accessibilité, de l'ergonomie et de la bonne visibilité du produit
- Mettre en oeuvre vos compétences pour travailler pour des agences de communication, des entreprises au sein d'un service marketing ou à votre compte
- Réaliser des productions graphiques en associant plusieurs supports et technologies : texte, son, vidéo, animation, effets spéciaux...
- Participer aux étapes de production d'éléments multimédia, publiés en réseau ou édités sur un support numérique, pour créer des outils de communication sur écran : infographies pour supports numériques, sites Web destinés à la chaîne d'édition Multimédia en ligne ou séquences d'animations interactives
- Passer le Titre professionnel "Concepteur Designer UI".

# **Compétences attestées par la certiication**

Le Titre Professionnel de Concepteur(rice) Designer UI de niveau 6 se compose de 3 activités types (blocs) ; chaque activité type comporte les compétences nécessaires à sa réalisation.

Bloc 1 - Concevoir les éléments graphiques d'une interface et de supports de communication (CCP1)

- Réaliser des illustrations, des graphismes et des visuels
- Concevoir des interfaces graphiques et des prototypes
- Réaliser une animation pour différents supports de diffusion
- Créer des supports de communication

Bloc 2 - Contribuer à la gestion et au suivi d'un projet de communication numérique (CCP2)

- Mettre en oeuvre une stratégie webmarketing
- Assurer une veille professionnelle et développer les compétences collectives de son équipe

Bloc 3 - Réaliser, améliorer et animer des sites Web (CCP3)

- Intégrer des pages Web
- Adapter des systèmes de gestion de contenus
- Optimiser en continu un site Web ou une interface

Lien pour visualiser le détail du Titre enregistré au RNCP :

<https://www.francecompetences.fr/recherche/rncp/35634/>où vous pourrez également retrouver les références aux textes règlementaires du système de certification du Ministère du Travail.

## **Modalités, méthodes et moyens pédagogiques**

- Un poste informatique / personne
- Les logiciels nécessaires au suivi de la formation, mises en situation, cas pratiques, supports pédagogiques, plateforme multimédia, tutoriels, travaux en sous-groupes, suivi tutoré
- La formation est composée d'une période théorique de 721 heures (en moyenne) puis d'une période pratique en entreprise de 273 heures (durées moyennes données à titre indicatif)
- Compte-tenu de l'évolution du référentiel, des compétences métier, des logiciels, les éléments du programme ne sauraient être contractuels.

En cas de formation intra sur site externe à M2i, le client s'assure et s'engage également à avoir toutes les ressources matérielles pédagogiques nécessaires (équipements informatiques...) au bon déroulement de l'action de formation visée conformément aux prérequis indiqués dans le programme de formation communiqué.

# **Prérequis**

Avoir des connaissances de base des logiciels de PAO (Photoshop, Illustrator, InDesign...) et Web (HTML / CSS). Un niveau Bac est conseillé.

# **Public concerné**

Toute personne en reconversion professionnelle ou souhaitant monter en compétences.

# **Cette formation :**

- Est animée par un consultant-formateur dont les compétences techniques, professionnelles et pédagogiques ont été validées par des diplômes et/ou testées et approuvées par l'éditeur et/ou par M2i Formation
- Bénéicie d'un suivi de son exécution par une feuille de présence émargée par demi-journée par les stagiaires et le formateur.

# **Programme**

# **Contenu de la formation**

#### **Culture graphique**

- Les métiers de la création
- L'image :
	- Photographie
	- Illustration
	- Pictogramme
	- Photomontage
	- Banques
	- Droits
- La typographie : plus forte que l'image ?
	- Les règles à savoir
	- Les droits
- Les banques
- Le graphisme :
	- Le sens de lecture
- Les 3 1/3
- Les couleurs :
	- Signification et utilisation
	- Tendance
	- Les règles et formats
- Le webdesign : tendance actuelle
- L'audit Web : comprendre et analyser

#### **L'utilisation de Photoshop**

- Traitement de l'image et création de visuels pour le Web et le print
- Résolution d'une image et modes couleurs
- Les bibliothèques
- Le photomontage
- Les calques et styles de calques
- Réalisation de maquettes Web Responsive
- Paramétrer Photoshop pour le Web

#### **L'utilisation d'Illustrator**

- Différences vectoriel / bitmap
- Interface et modes de travail
- Formats de documents
- Les calques et modèles
- Création de tracés vectoriels
- Gestion d'objets
	- Sélection
	- Isolation
	- Transformations
	- Pathinder
	- Concepteur de formes
	- Dégradés de forme...
- Les couleurs et les dégradés
- Gestion du texte, texte curviligne
- Exporter pour le Web et le print
- Création de logos
- Création de pictogrammes et boutons
- Réalisation d'illustrations

#### **L'utilisation d'InDesign**

- Quelques règles de mise en page
- Les blocs texte / image / forme
- Traitement du texte
- Gestion des images
- Gestion des couleurs
- Habillage / chaînage/ C&J / feuilles de style
- Les gabarits et la numérotation
- Sauvegarde et assemblage
- Export PDF pour le print
- Mise en page de documents courts (flyer)
- Mise en page de documents longs

## **L'utilisation d'Adobe XD**

- Identiier les bonnes pratiques de conception d'interfaces
- Créer des interfaces interactives de sites Web et d'applications mobiles
- Réaliser des parcours de navigation répondant aux besoins des utilisateurs
- Réaliser un prototype de site Web
- Partager et tester des prototypes pour réaliser des interfaces fonctionnelles

## **UX - UI Design**

- Principes de base de l'expérience utilisateur
- Différence entre l'interface utilisateur et l'expérience utilisateur
- Psychologie des couleurs
- Description du processus et du mode itératif de l'UX Design
- Identiier l'UX Design dans une démarche qualité / normes ISO UX
- Définition de l'utilisateur / Comment créer des persona et pourquoi ?
- Faire une veille concurentielle
- Identifier les tendances actuelles du Web
- Créer ou adapter une charte graphique
- Réaliser des schémas d'interface
- Réaliser une planche de tendances
- Notion, déinition et pratique de l'idéation
- Déinition du service "blueprint"
- Expérience, parcours utilisateur et diagrammes d'alignement

#### **Le Motion Design, les incrustations et les effets avec After Effects**

- L'introduction
- L'interface
- L'import de ichiers Illustrator
- Photoshop, vidéos et sons
- Les principes de l'animation
	- Compression / étirement
	- Anticipation
	- Accélération
	- Exagération
- Les règles de cadrage, de rythme, d'échelle des plans et de mouvement
- Notions de bases des techniques de compression et d'optimisation des animations
- Création du storyboard d'une animation publicitaire
- Réalisation d'une animation vidéo pour différents supports de diffusion
- Utilisation des sites d'hébergement et de partage vidéo

# **Concevoir des pages Web en HTML / CSS**

– Présentation générale du Web

- Architecture
- DNS
- Protocole
- Hébergement...
- Notions fondamentales du langage HTML
	- Structure document
	- Commentaire
	- Balises de structuration du texte
	- Liens
	- Liste
	- Image
	- Vidéo
	- Audio
	- iframe
	- Formulaire
	- Balises de segmentation HTML 5
	- Attributs personnalisés...
- Notions fondamentales CSS
	- Syntaxe
	- Commentaires
	- Sélecteurs
	- Notion d'héritage
	- Cascade des sélecteurs...
- Notion de Responsive Design
- La "meta name viewport"
- Media queries cible et points de ruptures
- Découverte du framework Bootstrap
	- Avantages et inconvénients
	- Téléchargement
	- Utilisation
	- Grille
	- Classes
	- Composants

#### **Technologies Web avancées**

- Notions de bases du langage JavaScript
- Intégrer et adapter un script JS
- Les évènements JavaScript
- Notions de bases de jQuery
- Intégrer et adapter un script jQuery
- Créer et installer une base de donnée avec phpMyAdmin
- Notions de base du langage PHP

#### **Concevoir un site Web à l'aide du CMS (Content Management System) WordPress**

- Découverte de l'interface d'administration
- Paramétrage général
- Création de contenu
- Création des pages personnalisées avec des outils de conception (page Builder, Elementor...)
- Création de thème à partir d'un thème de base : notion de thème enfant
- Hiérarchie des templates
- Les templates de page
- Format, Custom Post Type, champs personnalisés, Sticky posts (articles mis en avant)
- Sécuriser WordPress
- Initiation à WooCommerce
- Mise en place des solutions de paiement en ligne
- Mise en ligne d'un site WordPress

#### **Gérer un projet Web**

- Etablir une grille de questionnement pour le recueil des besoins
- S'approprier les directives écrites ou orales d'une commande client
- S'informer auprès de prestataires techniques
- Rendre compte à son responsable ou à l'équipe, en étant synthétique, de sa production, des contraintes, des modifications
- Etablir un cahier des charges ixant les limites du projet

#### **Webmarketing**

- Principes de base du webmarketing, de l'inbound marketing et de communication
- Proposer un nom de domaine et sélectionner un hébergeur
- Mettre en place une statégie e-marketing
- Ecrire pour le Web
- Suivre un calendrier éditorial
- Utiliser les outils d'analyse d'audience et de comportement
- Principes du référencement naturel (SEO)
- Améliorer le référencement
	- Les facteurs de positionnement
	- Les facteurs négatifs
- Les types de référencement
- Connaître les bases de la législation des droits en vigueur (droits d'auteurs, RGPD...)
- Soumettre le site aux différents moteurs de recherche
- Créer et diffuser une newsletter

## **Modalités d'obtention du Titre professionnel "Concepteur Designer UI"**

#### **1. Pour un candidat issu d'un parcours continu de formation**

- Le candidat sera évalué par un jury composé de professionnels sur la base des éléments suivants :
	- Une mise en situation professionnelle écrite en français, reconstituée sous forme d'étude d'un cas d'entreprise, complétée par un entretien technique
	- Les résultats des évaluations passées en cours de formation
	- Un dossier professionnel dans lequel le candidat a consigné les preuves de sa pratique professionnelle, complété d'annexes si prévues au RC
	- Un entretien final avec le jury.

#### **2. Pour un candidat à la VAE**

- Le candidat devra constituer un dossier de demande de validation des acquis de son expérience professionnelle d'un an en rapport avec le titre visé.
- Il recevra, de l'unité départementale de la Direction Régionale des Entreprises, de la Concurrence, de la Consommation, du Travail et de l'Emploi (DIRECCTE), une notification de recevabilité lui permettant de s'inscrire à une session titre.
- Lors de cette session, le candidat sera évalué par un jury de professionnels, sur la base des éléments suivants :
	- Une mise en situation professionnelle ou une présentation d'un projet réalisé en amont de la session, complétée par un entretien technique
	- Un dossier professionnel dans lequel le candidat a consigné les preuves de sa pratique professionnelle, complété d'annexes si prévues au RC
	- Un entretien final avec le jury.
- Pour ces deux catégories de candidats (paragraphe 1 et 2 ci-dessus), le jury, au vu des éléments spéciiques à chaque parcours, décidera ou non de l'attribution du titre. En cas de non-obtention du titre, le jury pourra attribuer un ou plusieurs Certificat(s) de Compétences Professionnelles (CCP) composant le titre. Le candidat pourra se présenter aux CCP manquants dans la limite de la durée de validité du titre.
- Afin d'attribuer le titre, un entretien final se déroulera en fin de session du dernier CCP, et au vu du livret de certiication. En cas de révision du titre, l'arrêté de spécialité ixera les correspondances entre les CCP de l'ancien titre et ceux du titre révisé. Le candidat se présentera aux CCP manquants du nouveau titre.
- En cas de clôture du titre, le candidat ayant antérieurement obtenu des CCP disposera d'un an à compter de la date de la fin de validité du titre pour obtenir le titre initialement visé.

#### **3. Pour un candidat issu d'un parcours discontinu de formation ou ayant réussi partiellement le titre (formation ou VAE)**

- Le candidat issu d'un parcours composé de différentes périodes de formation ou ayant réussi partiellement le titre pourra obtenir le titre par capitalisation des CCP constitutifs du titre.
- Pour l'obtention de chaque CCP, le candidat sera évalué par un jury composé de professionnels.
- L'évaluation sera réalisée sur la base des éléments suivants :
	- Une mise en situation professionnelle ou une présentation d'un projet réalisé en amont de la session, complétée par un entretien technique
	- Un dossier professionnel dans lequel le candidat a consigné les preuves de sa pratique professionnelle, complété d'annexes si prévues au RC.
- Ain d'attribuer le titre, un entretien inal se déroulera en in de session du dernier CCP, et au vu du livret de certification.

Le contenu de ce programme peut faire l'objet d'adaptation selon les niveaux, prérequis et besoins des apprenants.

#### **Modalités d'évaluation des acquis**

- Un contrôle continu, des travaux pratiques et deux Evaluations en Cours de Formation (ECF) afin d'évaluer la validation des compétences nécessaires
- Un Titre professionnel qui permet l'attribution d'un parchemin au candidat l'ayant obtenu. Un livret de certiication est remis au candidat en réussite partielle : ces deux documents sont délivrés par le représentant territorial compétent du Ministère du Travail.

#### **Les + de la formation**

Ain de répondre aux exigences du Titre professionnel et du marché de l'emploi, M2i Formation Diplômante / Scribtel Formation intègre dans son cursus l'apprentissage des logiciels et technologies suivantes : langages (HTML / CSS, PHP, JavaScript et jQuery), CMS (WordPress), référencement SEO, Suite Adobe, réalisation et animation de sites Web dynamiques, montage (Adobe Premiere Pro) et Motion Design (After Effects).

Cette liste ne saurait être contractuelle. M2i Formation Diplômante / Scribtel Formation se réserve le droit de faire évoluer son parcours et les technologies enseignées, en fonction des évolutions du référentiel du ministère et du marché de l'emploi.

#### **Accessibilité de la formation**

Le groupe M2i s'engage pour faciliter l'accessibilité de ses formations. Les détails de l'accueil des personnes en situation de handicap sont consultables sur la page [Accueil et Handicap](https://www.m2iformation.fr/accueil-et-handicap/).

# **Modalités et délais d'accès à la formation**

Les formations M2i sont disponibles selon les modalités proposées sur la page programme. Les inscriptions sont possibles jusqu'à 48 heures ouvrées avant le début de la formation. Dans le cas d'une formation financée par le CPF, ce délai est porté à 11 jours ouvrés.